## ำเทที่ 3

## การทดลคง

งานวิจัยนี้มุ่งเน้นที่จะเปรียบเทียบวีธีการจำแนกประเภทในการรู้จำลายมือเขียน ้ตัวเลขอารบิกของคนไทย โดยใช้นิวรอลเน็ตเวิร์กแบบป้อนไปข้างหน้าและนิวรอลเน็ตเวิร์กแบบ ิวกกลับ นำข้อมูลที่ได้หลังจากผ่านขั้นตอนการวิเคราะห์องค์ประกอบสำคัญจากงานวิจัยของธเนศ [2] มาป้อนให้กับระบบการเรียนรู้และการรู้จำ

## 3.1 โครงสร้างของนิวรอลเน็ตเวิร์กในการทดลอง

วิธีการจำแนกประเภทที่ใช้ในงานวิจัยนี้มี 2 วิธี คือ นิวรอลเน็ตเวิร์กแบบป้อน ไปข้างหน้าและนิวรอลเน็ตเวิร์กแบบวกกลับ นิวรอลเน็ตเวิร์กแบบวกกลับที่ใช้ในการทดลองมีสาม โครงสร้าง คือ โครงสร้างที่ 1 นำข้อมูลจากชั้นอินพุตป้อนกลับไปในเน็ตเวิร์ก โครงสร้างที่ 2 นำข้อมูลจากชั้นซ่อนป้อนกลับไปในเน็ตเวิร์ก และโครงสร้างที่ 3 นำข้อมูลจากชั้นเอาท์พูด ป้อนกลับไปในเน็ตเวิร์ก ดังรูปที่ 3.1 (a) (b)และ (c) ตามลำดับ

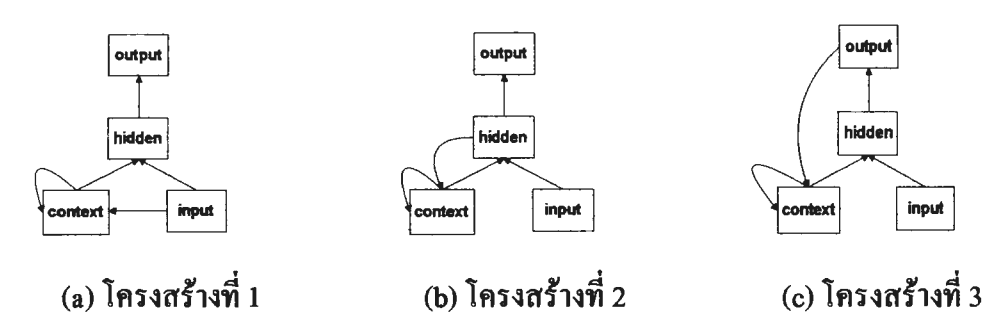

รูปที่ 3.1 โครงสร้างของนิวรอลเน็ตเวิร์กแบบวกกลับที่ใช้ในการทดลอง

ี่ สมมติว่าถ้าในชั้นอินพุต ชั้นซ่อนและชั้นเอาท์พูตประกอบด้วยโหนด 2 3 และ 2 โหนค ตามลำดับ และมีการวกกลับ 1 รอบ นิวรอลเน็ตเวิร์กแบบวกกลับโครงสร้างที่ 1 2 และ 3 ปรากฏดังรูปที่ 3.2 (a) (b) และ (c) ตามถำดับ

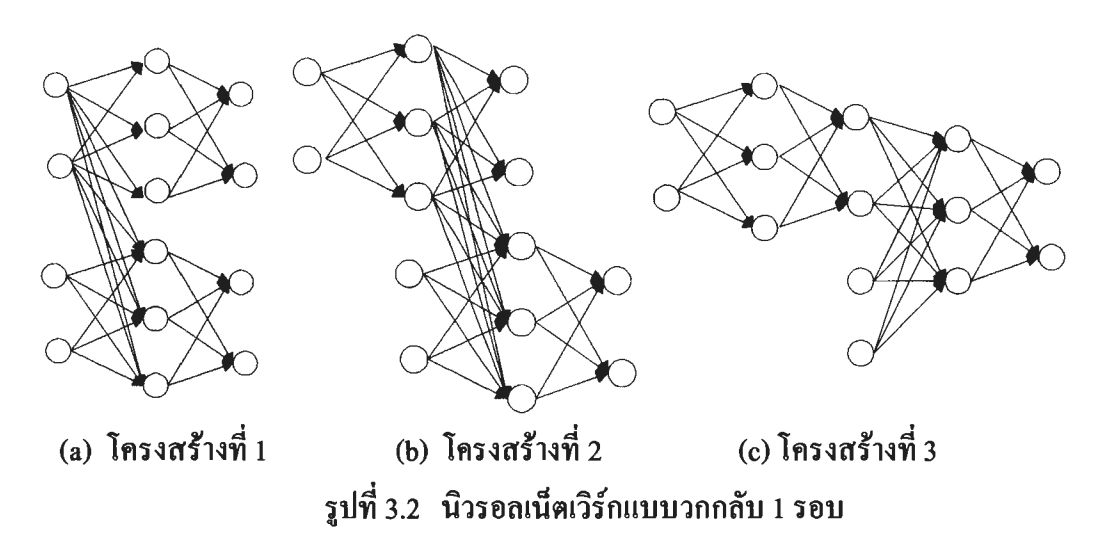

3.2 ขั้นตอนการทดลอง

ขั้นตอนที่ 1 ทคลองข้อมูลทคสอบกับนิวรอลเน็ตเวิร์กแบบป้อนไปข้างหน้าและ นิวรอลเน็ตเวิร์กแบบวกกลับทั้ง 3โครงสร้าง เลือกนิวรอลเน็ตเวิร์กแบบป้อนไปข้างหน้า 1 เน็ตเวิร์ก และนิวรอลเน็ตเวิร์กแบบวกกลับ 1 เน็ตเวิร์ก เพื่อใช้ในขั้นตอนที่ 2 การเลือกเน็ตเวิร์กจะพิจารณา จากประสิทธิภาพในค้านความถกต้องของข้อมลทดสอบ

ขั้นตอนที่ 2 ทคลองข้อมูลทคสอบกับสองเน็ตเวิร์กที่เลือกมาจากขั้นตอนที่ 1 อย่างละเอียค โคยทคลองแบบการตรวจสอบไขว้ 5 พับ (5-Fold Cross Validation) แล้วหาความ ถกต้องเฉลี่ยในแต่ละเน็ตเวิร์กเพื่อนำมาเปรียบเทียบกัน

ข้อมูลที่ใช้ในงานวิจัยนี้คือตัวเลขอารบิกจำนวน 100,000 ตัวอย่าง ประกอบด้วย เถข 0-9 ตัวเลขละ 10,000 ตัวอย่าง (ตัวอย่างตัวเลขอารบิกได้แสดงไว้ในภาคผนวก ก.) สำหรับ วิธีแบ่งข้อมูลสอนและข้อมูลทคสอบมีรายละเอียคคังนี้

1 ในการทคลองขั้นตอนที่ 1 แบ่งข้อมูล 100,000 คัวอย่างออกเป็น 2 ส่วน คือ ข้อมูลสอน 60% (เลข 0-9 ตัวเลขละ 6,000 ตัวอย่าง) และข้อมูลทดสอบ 40% (เลข 0-9 ตัวเลขละ 4,000 ตัวอย่าง)

2 ในการทคลองขั้นตอนที่ 2 แบ่งข้อมูลแบบการตรวจสอบไขว้ 5 พับ เพื่อทำการ ทคลองอย่างละเอียค คือ แบ่งข้อมูลในการทคลองออกเป็น 5 ส่วน ส่วนละ 20,000 ตัวอย่าง เท่า ๆ กัน (ในแต่ละส่วนประกอบด้วย เลข 0-9 ตัวเลขละ 2,000 ตัวอย่าง) ดังรูป 3.3 และแบ่งการ ทคสอบออกเป็น 5 ครั้งคังนี้

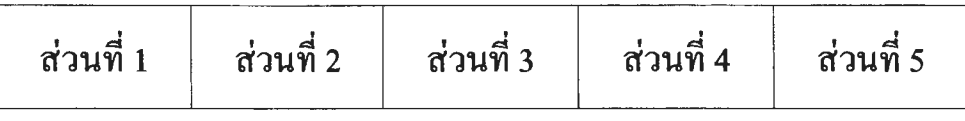

รูปที่ 3.3 การแบ่งข้อมูลแบบการตรวจสอบไขว้ 5 พับ

2.1 การทดสอบครั้งที่หนึ่ง นำข้อมูลส่วนที่ 2-5 เป็นข้อมูลสอน และนำข้อมูล ี ส่วนที่ 1 ไปทดสอบ ดังรูป 3.4

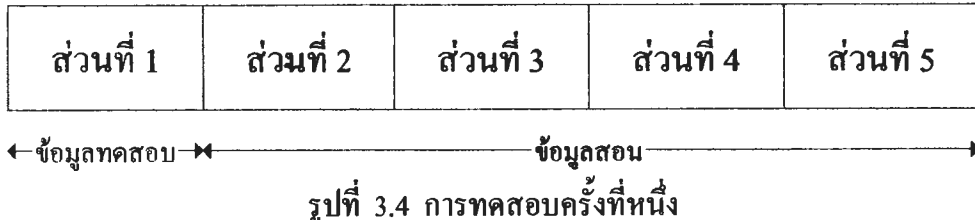

2.2 การทคสอบครั้งที่สอง นำข้อมูลส่วนที่ 1 และ 3-5 เป็นข้อมูลสอน และ ีนำข้อมูลส่วนที่ 2 ไปทคสอบ คังรูป 3.5

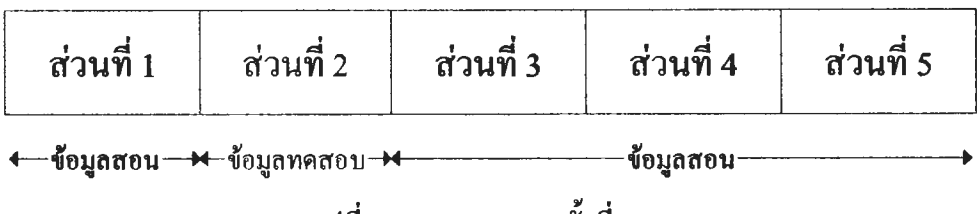

รูปที่ 3.5 การทดสอบครั้งที่สอง

2.3 การทดลองครั้งที่สาม นำข้อมูลส่วนที่1-2 และ 4-5 เป็นข้อมูลสอน และ

นำข้อมูลส่วนที่ 3 ไปทดสอบ คังรูป 3.6

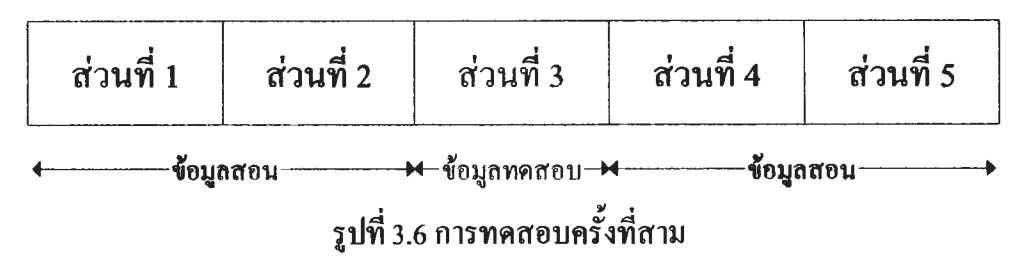

2.4 การทดสอบครั้งที่สี่ นำข้อมูลส่วนที่ 1-3 และ 5 เป็นข้อมูลสอน และ นำข้อมูลส่วนที่ 4 ไปทคสอบ คังรูป 3.7

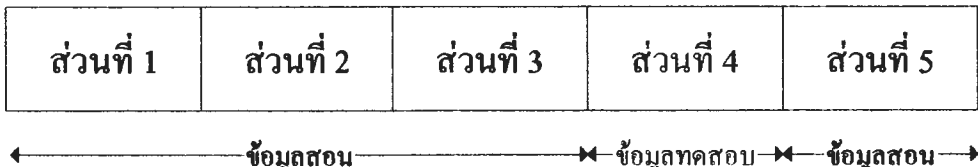

รูปที่ 3.7 การทดสอบครั้งที่สื่

2.5 การทดลองครั้งที่ห้า นำข้อมูลส่วนที่ 1-4 เป็นข้อมูลสอน และนำข้อมูล ี ส่วนที่ 5 ไปทคสอบ คังรูป 3.8

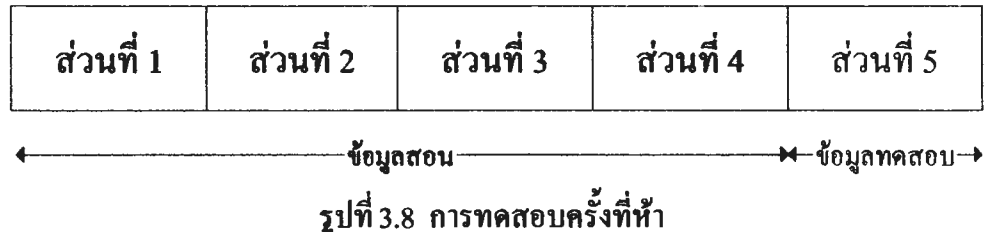

## 3.3 ค่ำพารามิเตอร์ต่าง ๆ ที่ใช้ในการทดลอง

่ สำหรับค่าพารามิเตอร์ที่กำหนดให้นิวรอลเน็ตเวิร์กเป็นดังต่อไปนี้ 1 จำนวนชั้นของเน็ตเวิร์กแบ่งออกเป็น 3 ชั้น คือ ชั้นอินพุต ชั้นช่อน และ ชั้นเอาท์พูด โคยชั้นอินพูดมี 250 โหนด ชั้นเอาท์พูดมี 10 โหนด สำหรับชั้นซ่อนจะทดลองที่ 20 40 60 และ 125 โหนด ทั้งนี้เพื่อหาจำนวนโหนดในชั้นซ่อนที่เหมาะสม

2 ค่ำอัตราการเรียนรู้ (Learning Rate) เท่ากับ  $0.001$ 

3 ค่ำโมเมนตัม (Momentum) จะทำการทดลองเบื้องด้นเพื่อหาค่าโมเมนตัม ที่ให้เปอร์เซ็นต์ความถูกด้องในการรู้จำที่ดีที่สุด (ผลการทดลองแสดงในบทที่ 4) และ ีนำค่าโมเมนตัมนั้นไปทดลองในขั้นตอนที่ 1 และ 2 ต่อไป

4 ฟังก์ชันกระดุ้น (Active Function) ใช้ฟังก์ชันไฮเปอร์โบลิกแทนเจนต์ (Hyperbolic Tangent Function) ที่ให้ค่าฟังก์ชันอยู่ในช่วง -1 ถึง 1

5 ค่าเริ่มต้นของน้ำหนัก ได้จากการสุ่มค่าระหว่าง -1 ถึง 1

6 การปรับค่าน้ำหนักจะใช้อัลกอริทึมการแพร่กระจายย้อนกลับ และปรับค่า น้ำหนักทุก ๆ 600 ตัวอย่าง (ในการทดลองขั้นตอนที่ 1) และ 800 ตัวอย่าง (ในการทดลองขั้นตอน  $\frac{1}{2}$  2)

7 ในการเรียนรู้จะนำข้อมูล 10% ของข้อมูลสอน ไปทำเป็นเซตตรวจสอบ (Validation Set) ทั้งนี้เพื่อป้องกันการปรับเหมาะเกินไป (Overfitting) ซึ่งส่งผลกระทบถึงการรู้จำ ทำให้การรู้จำมีค่าผิดพลาด (Error) มาก

8 สำหรับนิวรอลเน็ตเวิร์กแบบวกกลับใช้การวกกลับ 5 รอบ

9 เงื่อนไขในการถู่เข้า คือ ต้องเรียนรู้ครบทุกตัวอย่างสอน (54,000 ตัวอย่างใน ึการทดลองขั้นตอนที่ 1 และ 72,000 ตัวอย่างในการทดลองขั้นตอนที่ 2 ) และตรงตามเงื่อนไขในข้อ 9.1 หรือ ข้อ 9.2

9.1 ค่าเฉลี่ยกำลังสองของความผิดพลาด (Mean Square Error) ระหว่าง เอาท์พุคของเน็ตเวิร์กกับเอาท์พุคของคัวอย่างสอนของเซคครวจสอบ มีค่าเท่ากับ 0.001 หรือ มีการเปลี่ยนแปลงน้อยมากเมื่อเทียบกับระยะเวลา

9.2 เรียนรู้ครบ 10,000 รอบ

การพิจารณาค่าผลลัพธ์ของเน็ตเวิร์ก พิจารณาจากโหนดที่ให้ค่าสูงสุดเพียงโหนด เคียวเป็นคำตอบ เช่น หากกำหนดให้ตัวเถข 0 ให้โหนดที่ 1 ต้องมีค่าสูงสุด ถ้าหากเน็ตเวิร์กใด ให้ค่าสูงสุดอยู่ที่โหนดที่ 1 ถือว่าเน็ตเวิร์กนั้นตอบถูก แต่ถ้าหากเน็ตเวิร์กใดให้ค่าสูงสุดอยู่ที่ โหนคอื่น ถือว่าเน็ตเวิร์กนั้นตอบผิด